## **Tizenkettedik gyakorlat feladatainak megoldása**

**1. Adottak diákok adatai egy fájlban, jegyeikkel és osztályukkal. A fájl osztályok szerint, azon belül pedig nevek szerint rendezett, egy osztályba nem jár két azonos nevű diák. Add meg a kimeneti fájlban osztályonként a legjobb tanulót!**

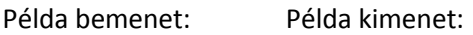

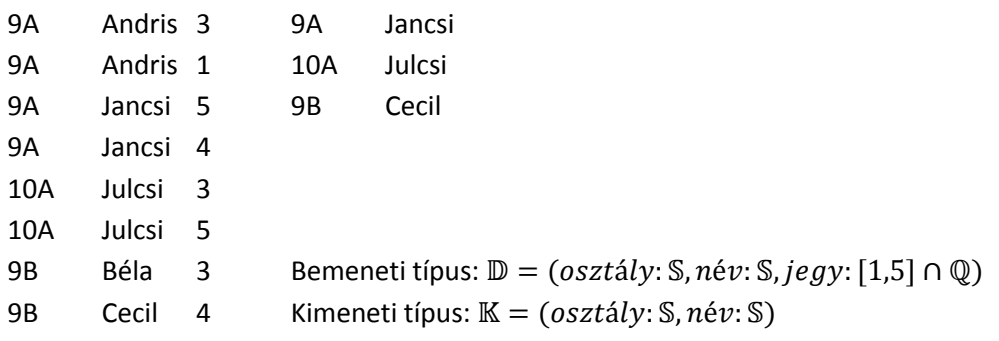

 $A = (f: infile(\mathbb{D}), g: outfile(\mathbb{K}))$ 

 $Ef = (f = f'$ 

Tegyük fel, hogy létezik egy fájlunk a kívánt kimenettel.

 $A' = (x: infile(\mathbb{K}), g: outfile(\mathbb{K}))$ 

 $Ef' = (x = x')$ 

 $Uf'$ 

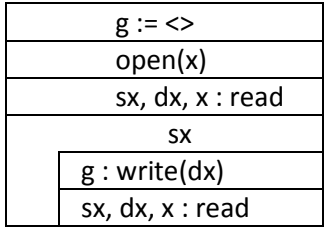

Esetleg túl nagy feladat lehet egy lépésben megalkotni a fizikai fájlból ezt az absztrakt fájlt, így iktassunk be a két fájl közé még egy "lépcsőfokot", azaz egy olyan absztrakt fájlt, ami valami köztes állapotban van; legyen y fájl olyan, hogy név szerint már szigorúan monoton, azaz tartalmazza a diákok átlagait. Ekkor x-et előállíthatjuk y-ból egy maximumkiválasztással.

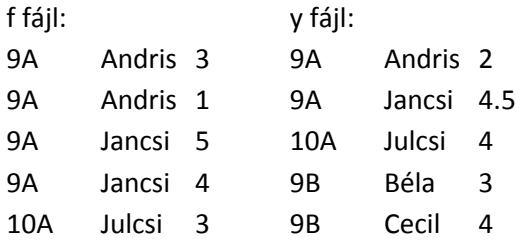

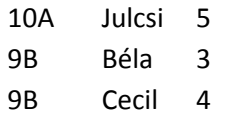

$$
A'' = (y: infile(\mathbb{D}), x: outfile(\mathbb{K}))
$$

$$
Ef'' = (y = y' \land y \land osztdy, \uparrow név)
$$

 $Uf'$ 

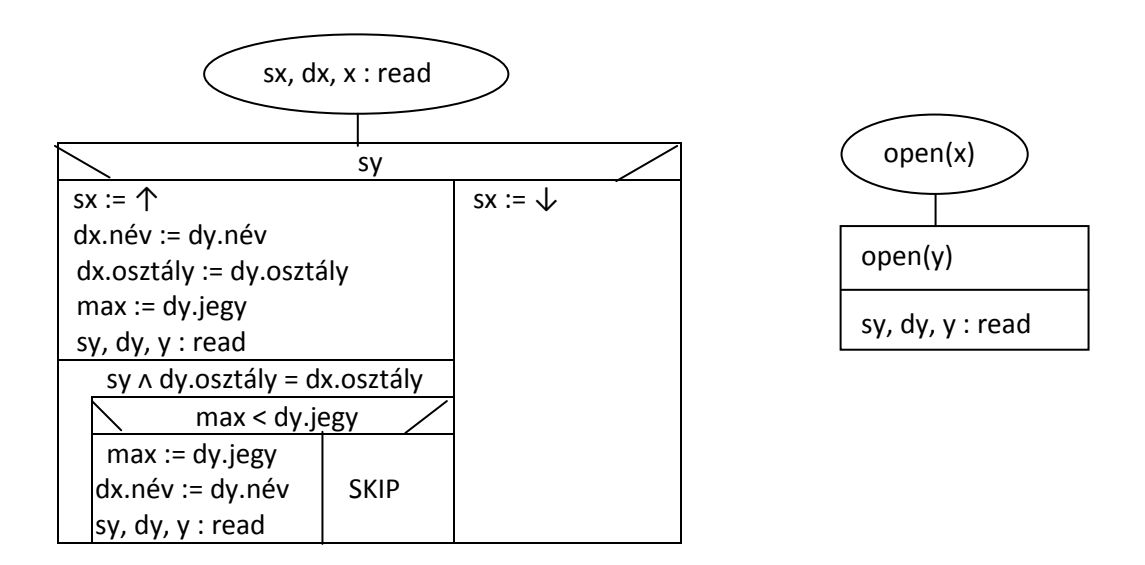

Az x fájl read-jének invariánsa az, hogy mindig a következő osztályhoz tartozó legelső sort olvasta be legutóbb. Hátra vannak még az y fájl műveletei; a read és az open. Emlékeztetőül: az y fájl read-jének a feladata, hogy visszaadja az egyes tanulók átlagait! Az y-os read invariánsa az, hogy mindig a következő diákhoz tartozó első sort olvastuk be legutóbb.

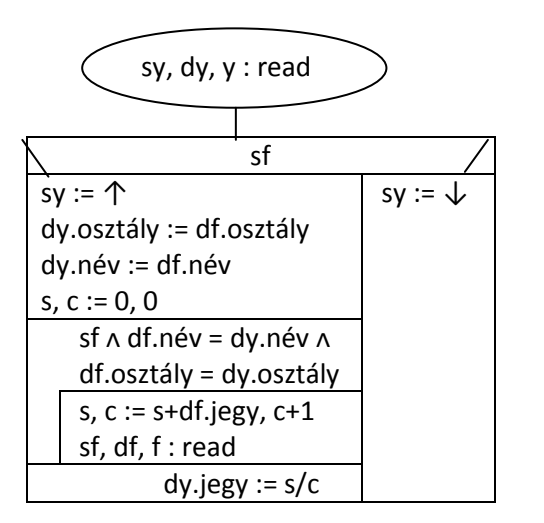

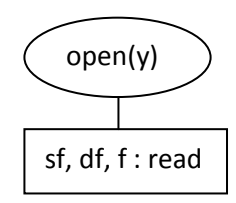

**2. Adottak tranzakciók: számlaszám, pénzmozgás. A fájl számlaszámok szerint rendezett. Minden számlaszámhoz a legelső bejegyzés jelzi, hogy mennyi a kiinduló egyenleg. Adjuk meg egy kimeneti fájlban minden számlaszámhoz a záró egyenleget!**

Példa bemenet: Példa kimenet:

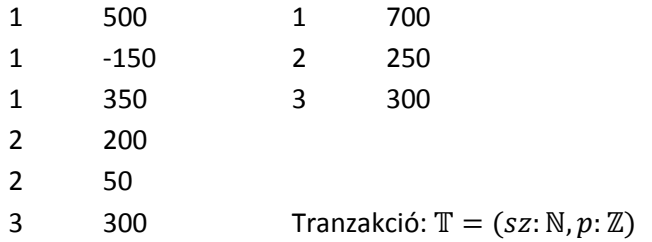

 $A = (f: infile(\mathbb{T}), g: outfile(\mathbb{T}))$ 

 $Ef = (f = f'$ 

Megint tegyük fel, hogy létezik a fájl az eredménnyel:

 $A' = (x : infile(T), g: outfile(T))$ 

 $Ef' = (x = x')$ 

 $Uf' = (g = x')$ 

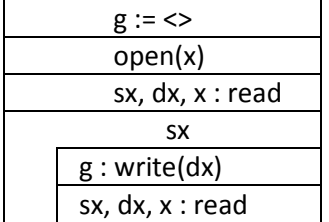

Legyen az x read-jének invariánsa az, hogy a következő számlaszámhoz tartozó első sort olvastuk be legutoljára.

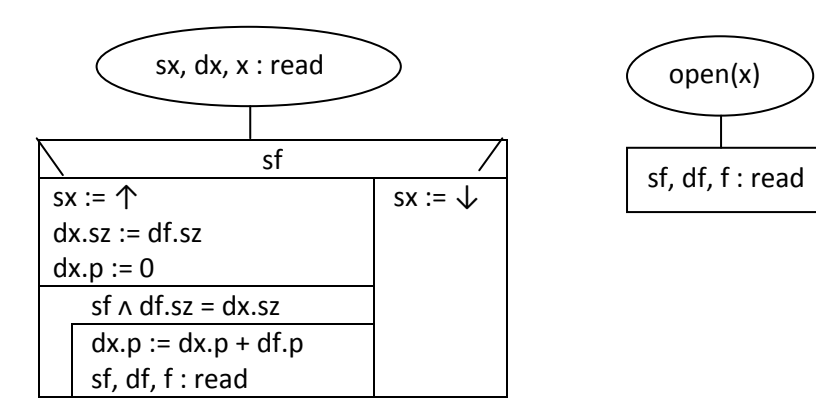